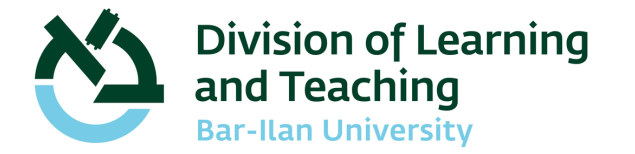

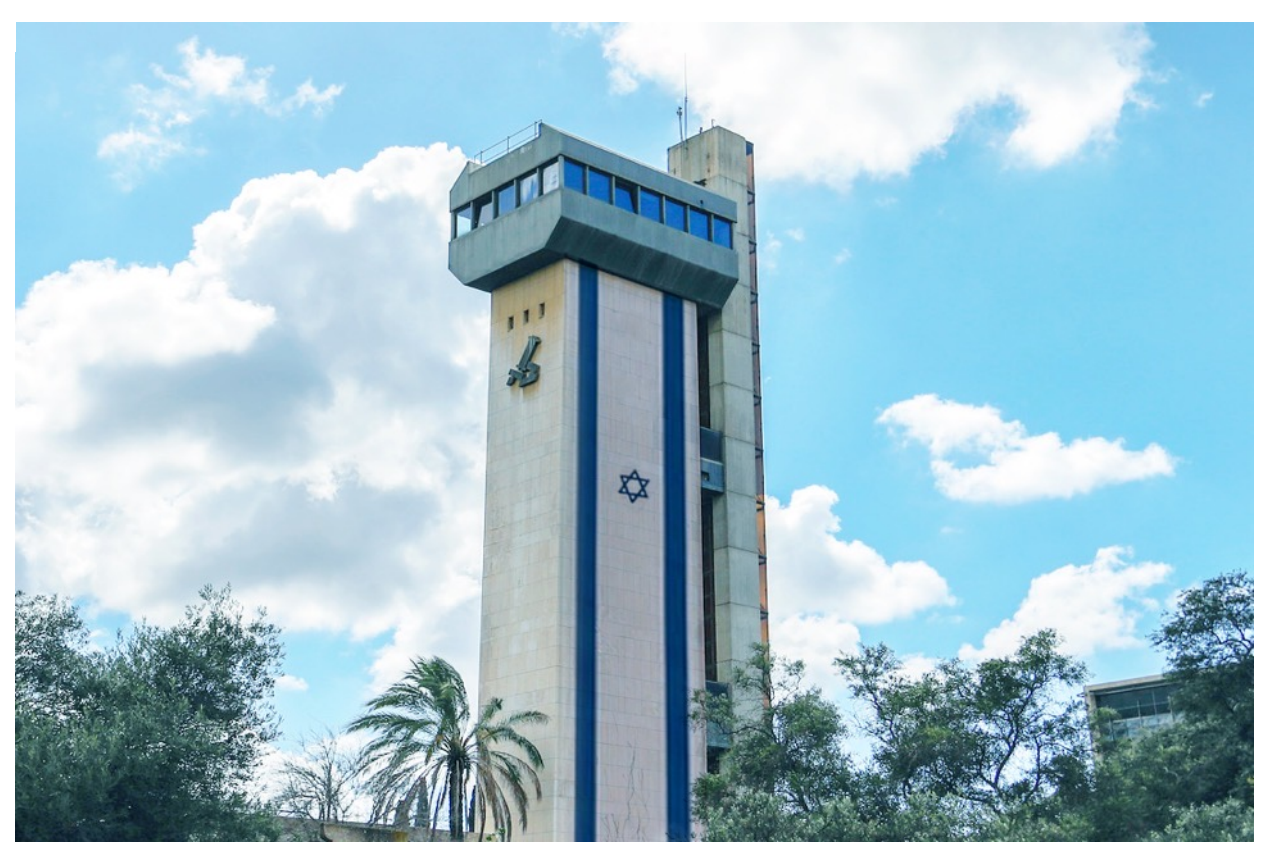

# Supporting Late Joining Students' Learning

# Students' Status at the Beginning of The Year

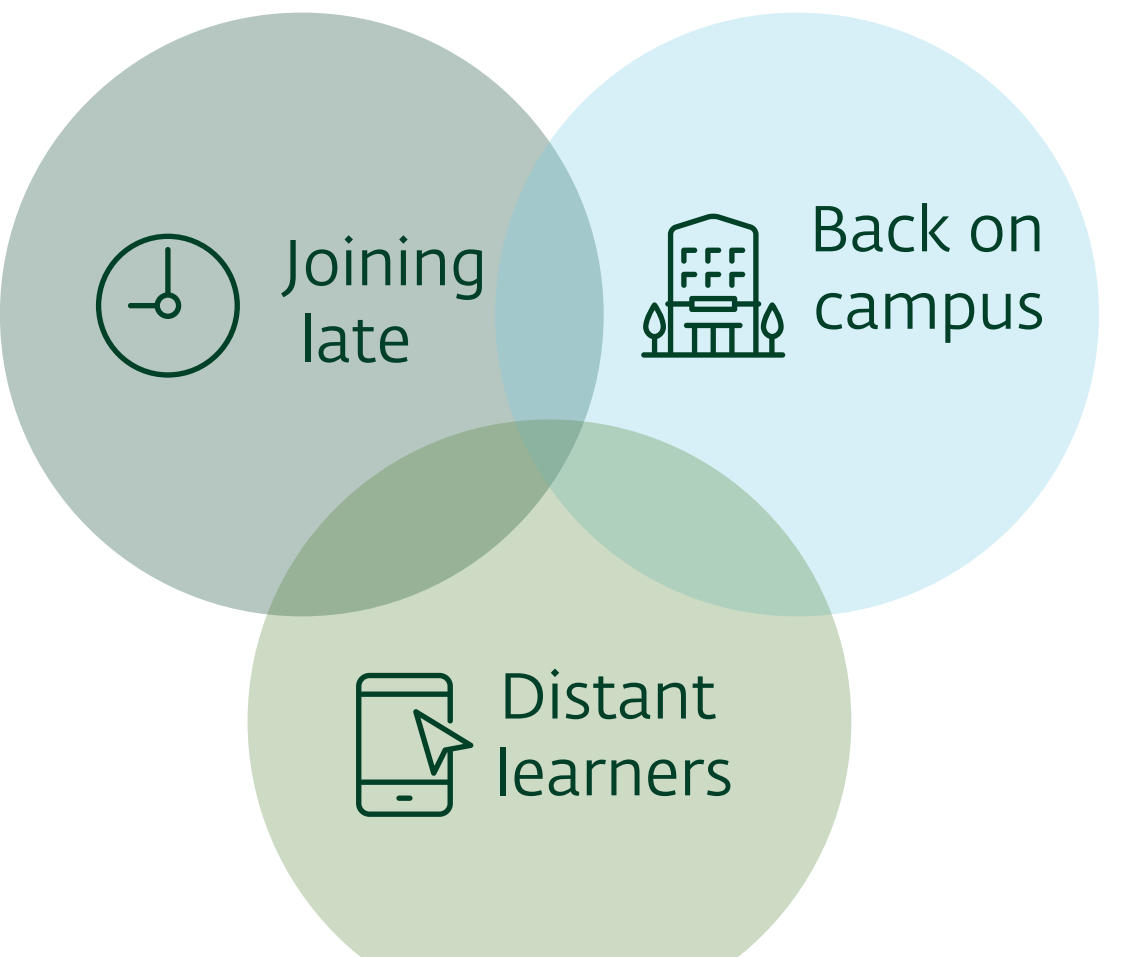

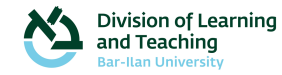

# [Ways of Helpin](#page-7-0)g Late Joining

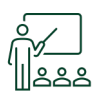

### Specific per Faculty/Department

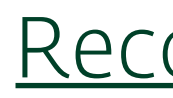

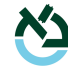

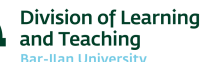

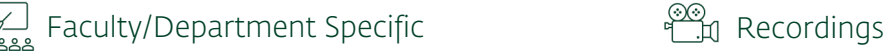

<span id="page-3-0"></span>

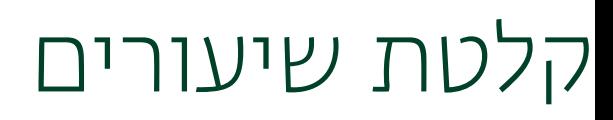

Learning from recordings is passive and unsustainable.

Students encounter the content at a pace and in a manı allow processing and implementation.

In addition, recordings may lead to "binge" (watching a sequence of the test).

So how do you learn from recordings?

How to prepare well for the recording? To avoid inadequate

What can be done with types of lessons not suitable for re

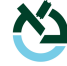

 $\sqrt[6]{\mathbb{Z}}$  Faculty/Department Specific  $\sqrt[626]{\mathbb{Z}}$  Recordings

### Learning from recordings (and avoid

Increase students' involvement with the content through active learning ard

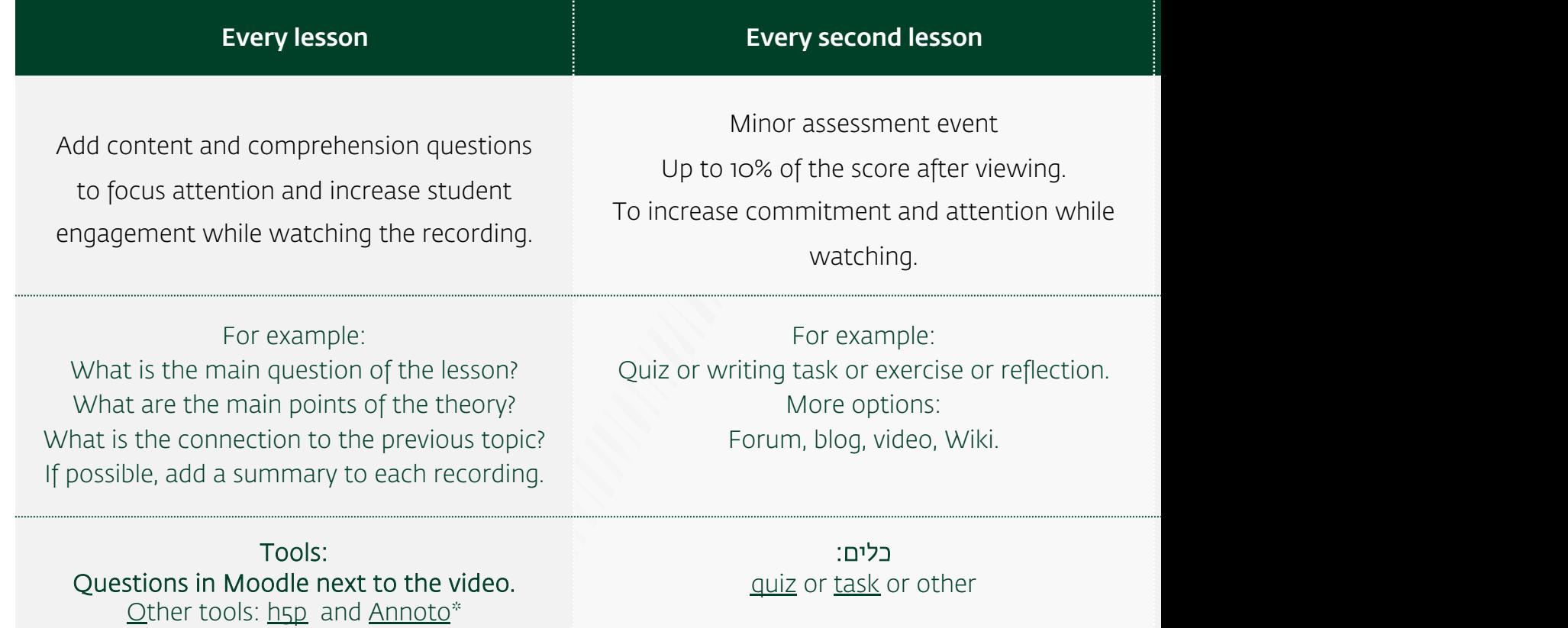

Students are waiting for the recording –

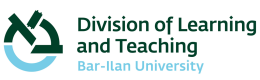

don't forget to link the recordings with the co

#### Faculty/Department Specific **[Recordings](#page-17-0)** Recordings

<span id="page-5-0"></span>

# Preparing for record

Someone is going to watch this…

#### Content Organization

Slide templates:

**Introduction** 

Explaining a complex subject

**Summary** 

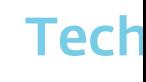

#### Before

Infrastr camera

Illustra<sup>®</sup> Present (Wacor

#### After re

Link the course.<br>Edit if

Record a (Even o

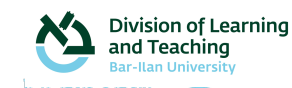

#### Don't forget to press Record!

# Lessons that don't work when recorded

Suggested alternatives for lessons that can't be recorded

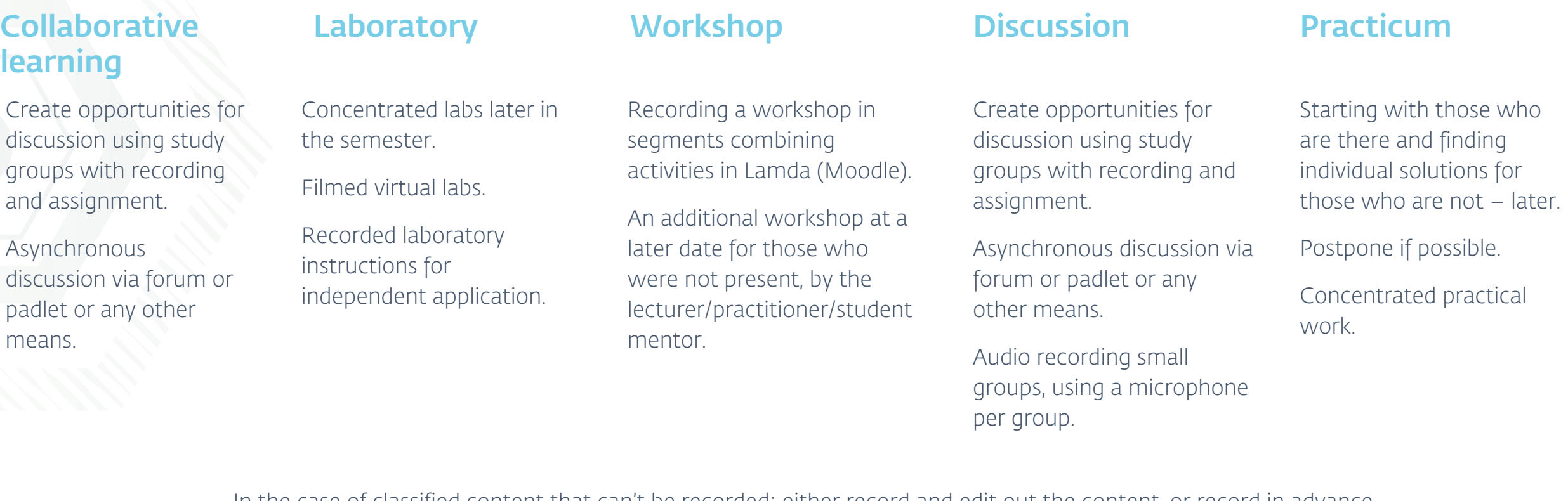

Division of Learning

In the case of classified content that can't be recorded: either record and edit out the content, or record in advance without the content, or hold an individual compensation lesson, or offer the course again in the next semester.

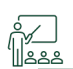

 $\mathbb{Z}_{\cdot\cdot}$  Faculty/Department Specific  $\mathbb{Z}_{\cdot\cdot}^{\otimes 0}$  Recordings

<span id="page-7-0"></span>

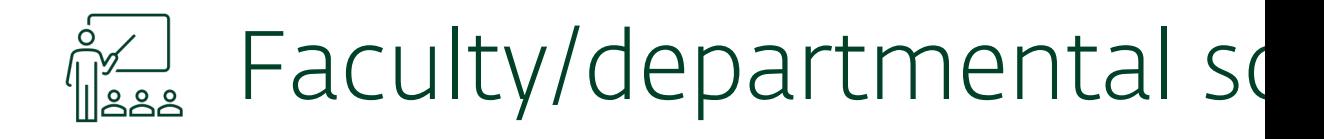

P[ractice group](#page-10-0)s

**Mentoring** 

Compensation Lessons

Lsson Notes

Concurrent Semester

**Office Hour** 

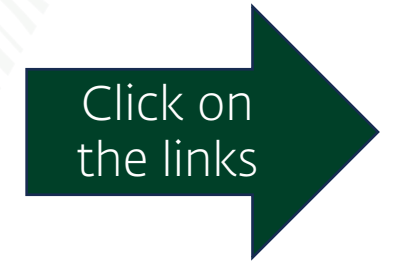

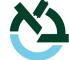

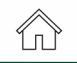

# Practice groups

Learning with others increases commitment to the learning process, creates possibilities for consultation and dialogue and promotes a sense of belonging to the course.

> A dedicated group for late joiners – relevant in courses with many students who are not present.

The group of late joiners under the guidance of the lecturer/assistant.

A group of late joiners under the guidance of a student or graduate of the course.

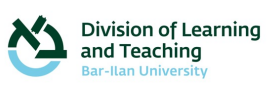

# Mentoring

Mentoring is an excellent way to provide personalized support to late joiners

#### Who is the moderator?

Outstanding student.

Graduate from the last year or two.

Remuneration will be given in tuition/academic credit/commendation...

#### How?

Personal guidance of late joiners to make up for the lost learning. Group accompaniment in working with recordings. Support for individual or group learning.

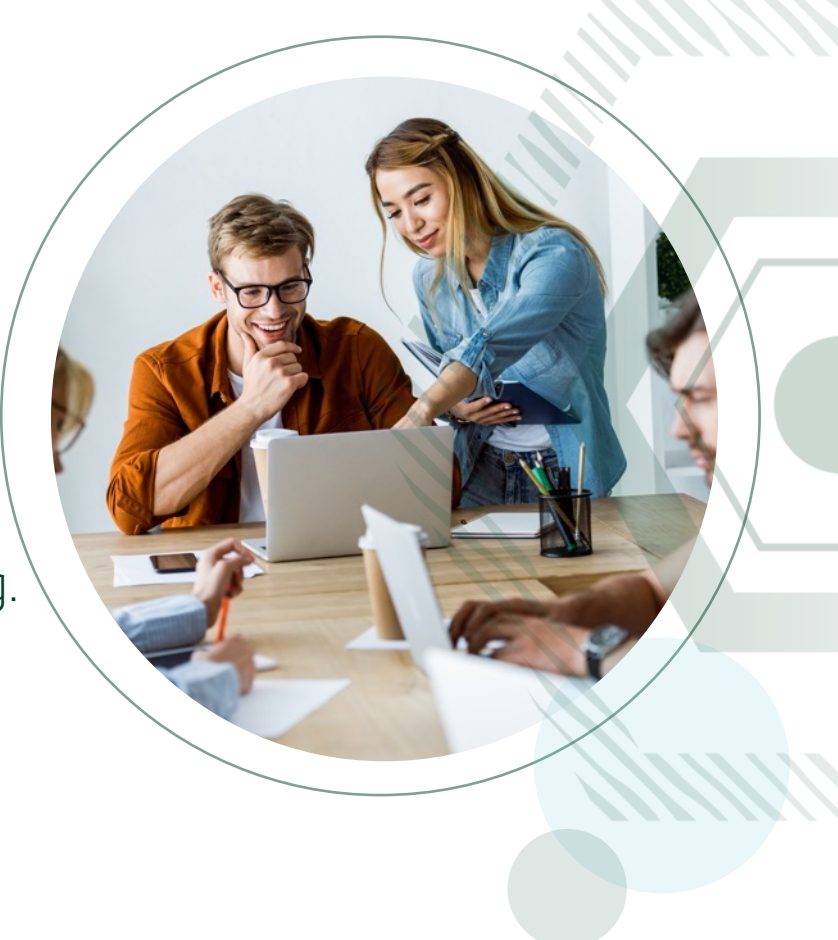

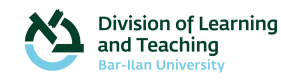

#### 个

# <span id="page-10-0"></span>Office hours

Inviting students at the lecturer's office hours for advice, explanation and boosting of knowledge and understanding individually or in a group.

Division of Learning<br>and Teaching

# Makeup Lessons

We recommend offering supplementary classes in the last weeks of the semester that will serve all students, especially those who join late.

Makeup classes can be taught by the lecturer, assistant or doctoral student/graduate of the department.

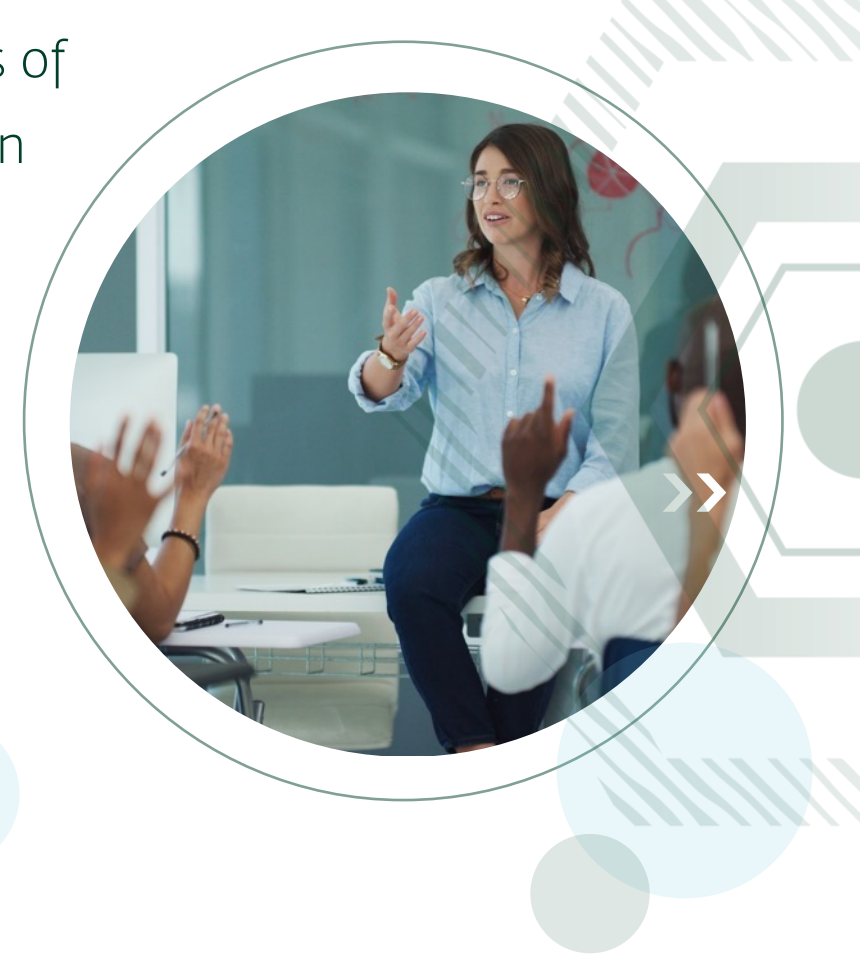

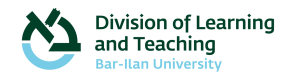

### <span id="page-12-0"></span>Lesson notes

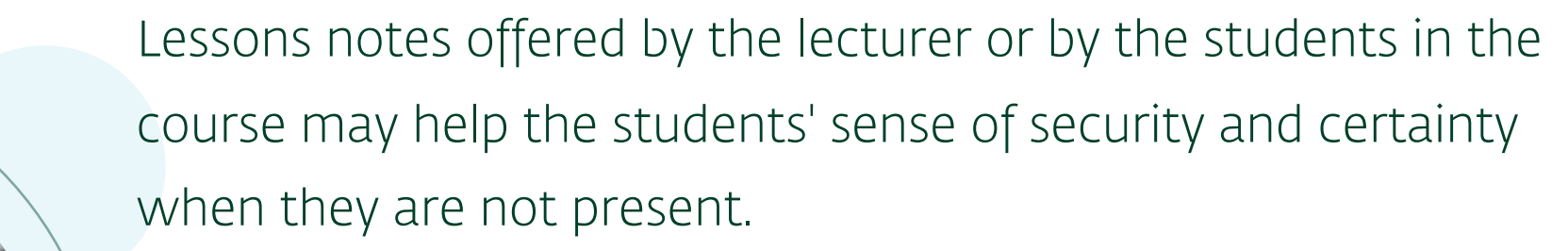

 $\gamma_{\rm n}$ 

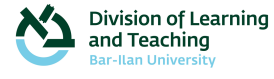

# Concurrent Semester

Starting courses simultaneously, at an additional time, according to the students' return dates.

<span id="page-13-0"></span>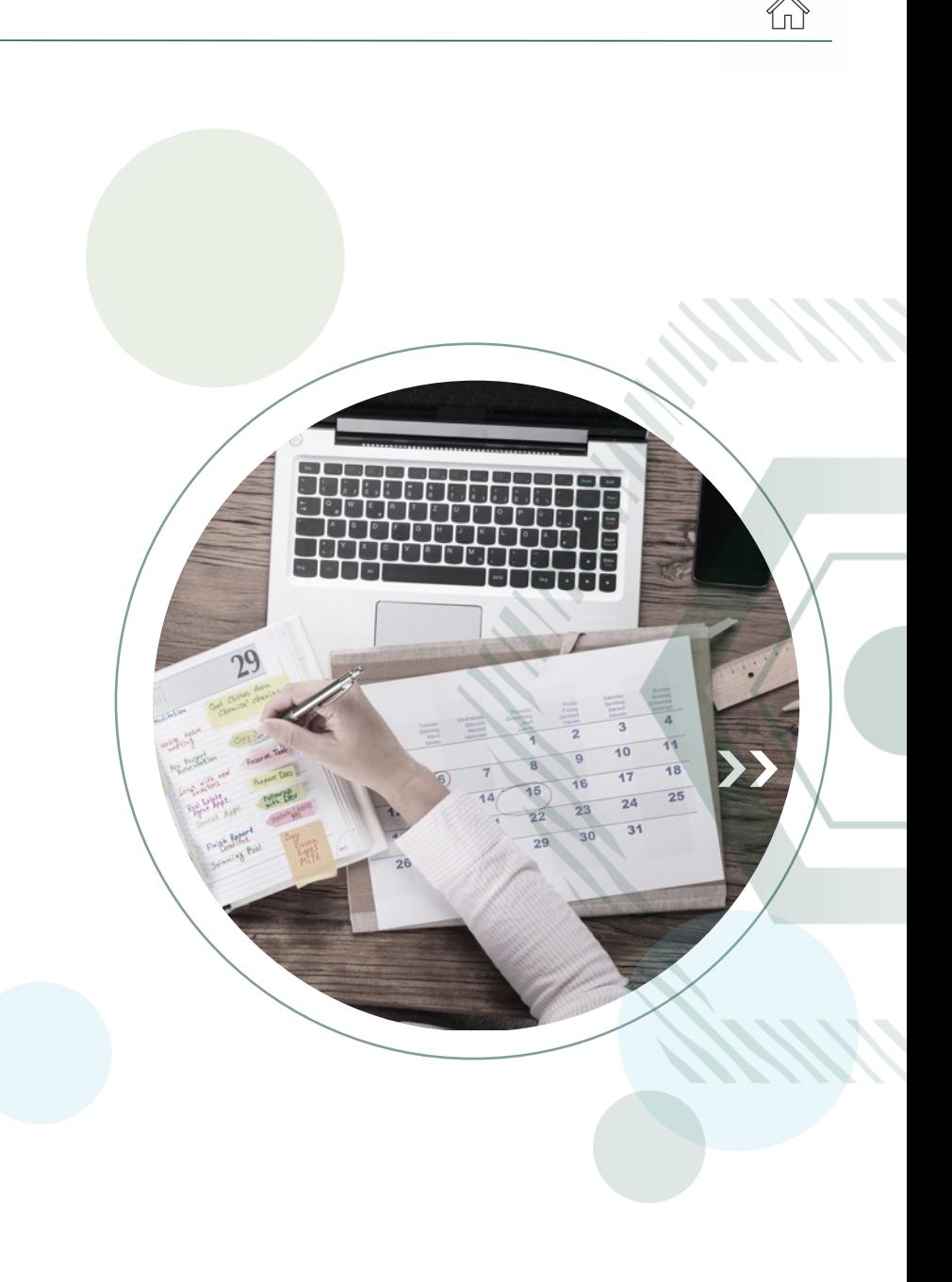

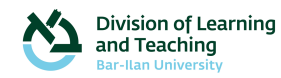

### בקרוב זמין לשימוש...

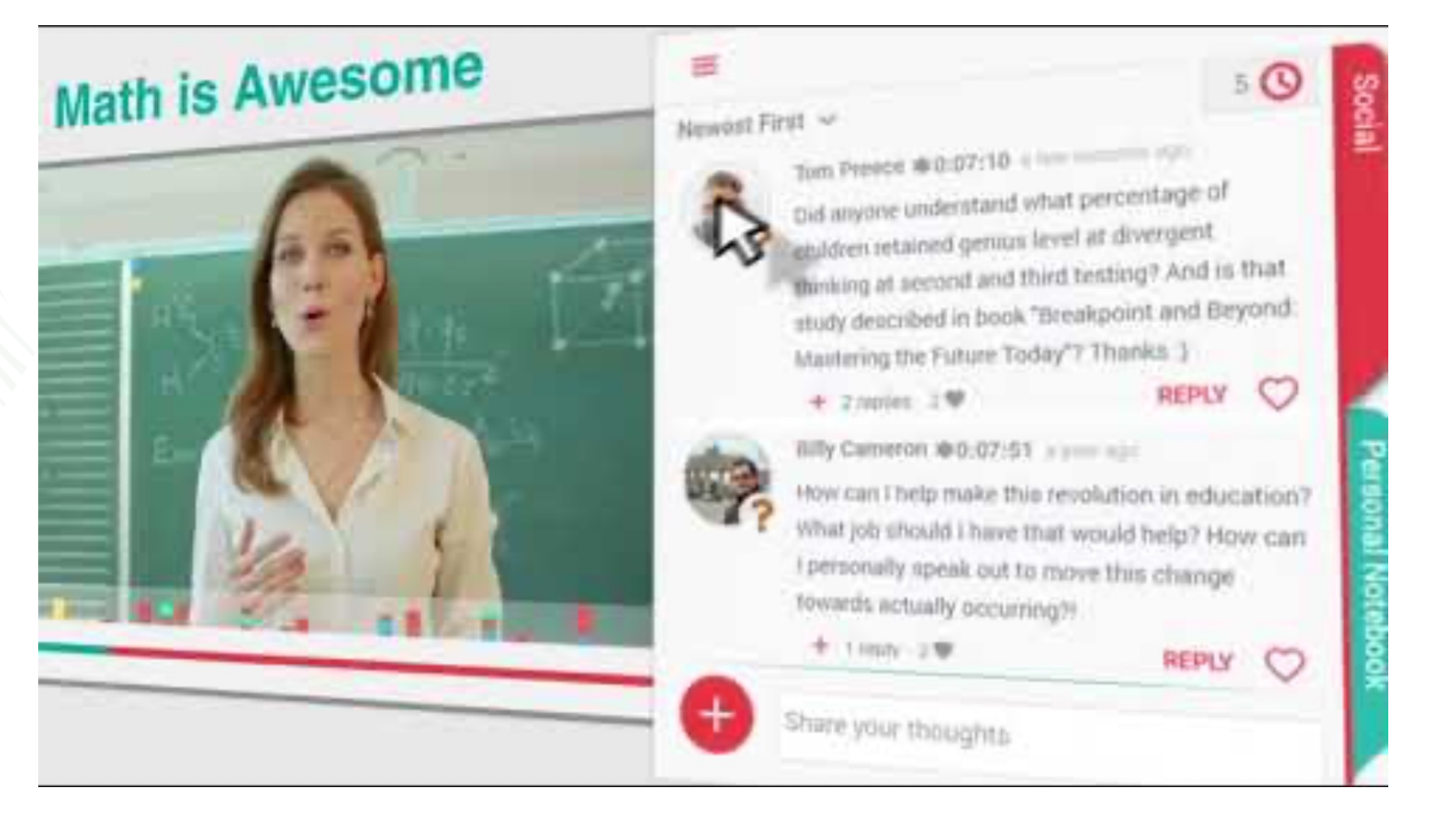

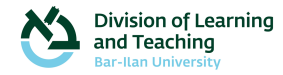

### Introduction

- What we will learn in this lesson
- How it relates to the previous lesson
- How we will learn today

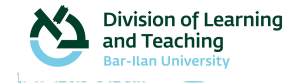

# Explaining a complex topic

- Emphasizing the topic
	- "This issue is complex"
- View the topic
- Guidance to perform if it is a skill
- Disassembling the subject or analyzing the subject
- Example
- Visual illustration (if possible)

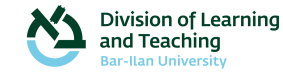

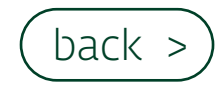

Ύп

# Summary

- What we learned today
- How it relates to the next lesson
- What were the main ideas
- Issues to think about for the next lesson

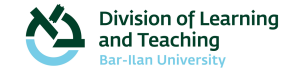

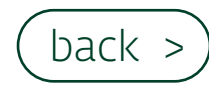

<span id="page-17-0"></span> $\bigcap$